# Pham 153683

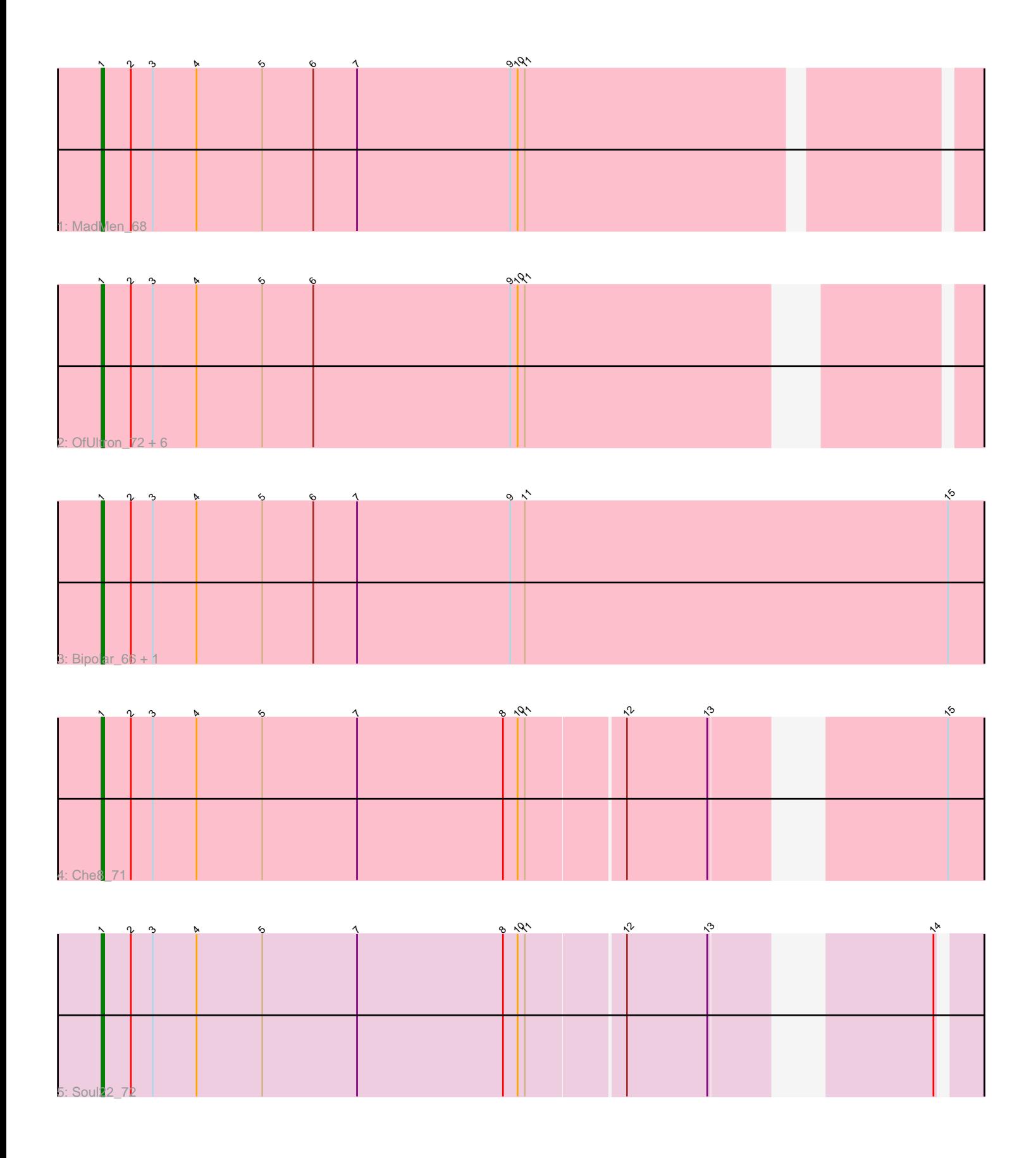

Note: Tracks are now grouped by subcluster and scaled. Switching in subcluster is indicated by changes in track color. Track scale is now set by default to display the region 30 bp upstream of start 1 to 30 bp downstream of the last possible start. If this default region is judged to be packed too tightly with annotated starts, the track will be further scaled to only show that region of the ORF with annotated starts. This action will be indicated by adding "Zoomed" to the title. For starts, yellow indicates the location of called starts comprised solely of Glimmer/GeneMark auto-annotations, green indicates the location of called starts with at least 1 manual gene annotation.

## Pham 153683 Report

This analysis was run 04/28/24 on database version 559.

Pham number 153683 has 12 members, 1 are drafts.

Phages represented in each track:

- Track 1 : MadMen 68
- Track 2 : OfUltron\_72, Jinglebell\_71, Ochi17\_70, Llama\_71, Modragons\_70,
- AlpineSix\_72, Seabastian\_72
- Track 3 : Bipolar\_66, Karhdo\_65
- Track 4 : Che8 71
- Track 5 : Soul22\_72

#### **Summary of Final Annotations (See graph section above for start numbers):**

The start number called the most often in the published annotations is 1, it was called in 11 of the 11 non-draft genes in the pham.

Genes that call this "Most Annotated" start: • AlpineSix\_72, Bipolar\_66, Che8\_71, Jinglebell\_71, Karhdo\_65, Llama\_71, MadMen\_68, Modragons\_70, Ochi17\_70, OfUltron\_72, Seabastian\_72, Soul22\_72,

Genes that have the "Most Annotated" start but do not call it:

•

Genes that do not have the "Most Annotated" start:

•

### **Summary by start number:**

Start 1:

- Found in 12 of 12 ( 100.0% ) of genes in pham
- Manual Annotations of this start: 11 of 11
- Called 100.0% of time when present

• Phage (with cluster) where this start called: AlpineSix\_72 (F1), Bipolar\_66 (F1), Che8\_71 (F1), Jinglebell\_71 (F1), Karhdo\_65 (F1), Llama\_71 (F1), MadMen\_68 (F1), Modragons\_70 (F1), Ochi17\_70 (F1), OfUltron\_72 (F1), Seabastian\_72 (F1), Soul22\_72 (F2),

#### **Summary by clusters:**

There are 2 clusters represented in this pham: F1, F2,

Info for manual annotations of cluster F1: •Start number 1 was manually annotated 10 times for cluster F1.

Info for manual annotations of cluster F2: •Start number 1 was manually annotated 1 time for cluster F2.

#### **Gene Information:**

Gene: AlpineSix\_72 Start: 45678, Stop: 46013, Start Num: 1 Candidate Starts for AlpineSix\_72: (Start: 1 @45678 has 11 MA's), (2, 45690), (3, 45699), (4, 45717), (5, 45744), (6, 45765), (9, 45846), (10, 45849), (11, 45852),

Gene: Bipolar\_66 Start: 43049, Stop: 43411, Start Num: 1 Candidate Starts for Bipolar\_66: (Start: 1 @43049 has 11 MA's), (2, 43061), (3, 43070), (4, 43088), (5, 43115), (6, 43136), (7, 43154), (9, 43217), (11, 43223), (15, 43397),

Gene: Che8\_71 Start: 45454, Stop: 45789, Start Num: 1 Candidate Starts for Che8\_71: (Start: 1 @45454 has 11 MA's), (2, 45466), (3, 45475), (4, 45493), (5, 45520), (7, 45559), (8, 45619), (10, 45625), (11, 45628), (12, 45667), (13, 45700), (15, 45775),

Gene: Jinglebell\_71 Start: 45677, Stop: 46012, Start Num: 1 Candidate Starts for Jinglebell\_71: (Start: 1 @45677 has 11 MA's), (2, 45689), (3, 45698), (4, 45716), (5, 45743), (6, 45764), (9, 45845), (10, 45848), (11, 45851),

Gene: Karhdo\_65 Start: 43664, Stop: 44026, Start Num: 1 Candidate Starts for Karhdo\_65: (Start: 1 @43664 has 11 MA's), (2, 43676), (3, 43685), (4, 43703), (5, 43730), (6, 43751), (7, 43769), (9, 43832), (11, 43838), (15, 44012),

Gene: Llama\_71 Start: 45532, Stop: 45867, Start Num: 1 Candidate Starts for Llama\_71: (Start: 1 @45532 has 11 MA's), (2, 45544), (3, 45553), (4, 45571), (5, 45598), (6, 45619), (9, 45700), (10, 45703), (11, 45706),

Gene: MadMen\_68 Start: 44017, Stop: 44364, Start Num: 1 Candidate Starts for MadMen\_68: (Start: 1 @44017 has 11 MA's), (2, 44029), (3, 44038), (4, 44056), (5, 44083), (6, 44104), (7, 44122), (9, 44185), (10, 44188), (11, 44191),

Gene: Modragons\_70 Start: 45521, Stop: 45856, Start Num: 1 Candidate Starts for Modragons\_70: (Start: 1 @45521 has 11 MA's), (2, 45533), (3, 45542), (4, 45560), (5, 45587), (6, 45608), (9, 45689), (10, 45692), (11, 45695),

Gene: Ochi17\_70 Start: 45128, Stop: 45463, Start Num: 1 Candidate Starts for Ochi17\_70: (Start: 1 @45128 has 11 MA's), (2, 45140), (3, 45149), (4, 45167), (5, 45194), (6, 45215), (9, 45296), (10, 45299), (11, 45302),

Gene: OfUltron\_72 Start: 45677, Stop: 46012, Start Num: 1 Candidate Starts for OfUltron\_72: (Start: 1 @45677 has 11 MA's), (2, 45689), (3, 45698), (4, 45716), (5, 45743), (6, 45764), (9, 45845), (10, 45848), (11, 45851),

Gene: Seabastian\_72 Start: 45678, Stop: 46013, Start Num: 1 Candidate Starts for Seabastian\_72: (Start: 1 @45678 has 11 MA's), (2, 45690), (3, 45699), (4, 45717), (5, 45744), (6, 45765), (9, 45846), (10, 45849), (11, 45852),

Gene: Soul22\_72 Start: 43836, Stop: 44165, Start Num: 1 Candidate Starts for Soul22\_72: (Start: 1 @43836 has 11 MA's), (2, 43848), (3, 43857), (4, 43875), (5, 43902), (7, 43941), (8, 44001), (10, 44007), (11, 44010), (12, 44049), (13, 44082), (14, 44151),